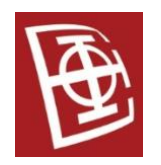

## **Базе података 2**

**– XQuery –**

**– Задаци –**

За дате XML фајлове написати одговарајуће XQuery упите:

- 1. Дохватите све производе из каталога којима је dept атрибут једнак ACC.
- 2. Формирати листу производа из каталога којима је dept атрибут једнак ACC.
- 3. Потребно је исписати сваку ставку нарудзбине у следецем формату: <item num="..." name="..." quan="..."/>
- 4. За дату наруџбину потребно је исписати колико ставки је са ког одељења. Резултат приказати у формату: <department name="..." totQuantity="..."/>
- 5. Исписати називе производа из каталога који се налаза на одељењима са називом ACC или WMN.
- 6. Исписати бројеве од 1 до 3, сваки у засебном тагу oneEval.
- 7. Исписати све парове бројева где је први елемент из скупа (1,2), а други из скупа (a,b), сваки у засебном тагу oneEval.
- 8. Исписати бројеве од 1 до 3, резултат треба да се налази у тагу oneEval.
- 9. Исписати све производе из каталога, који имају број већи од 100, почињу на слово F, имају опције за боју и налазе се на одељењу под називом ACC и WMN.
- 10. Проверити да ли постоји производ који се налази на одељењу ACC.
- 11. Проверити да ли се сви производи налазе на одељењу ACC.
- 12. Проверити да ли постоји производ који се не налази на одељењу ACC.
- 13. Проверите да ли неки од парова бројева (*i, j*), где је *i* из скупа 1,2,3, а *j* из скупа 10, 11, имају разлику 7.
- 14. Исписати све производе из каталога, у формату: <result dept="..." number="..."/> Дупликате је потребно исписати само једном.
- 15. Исписати све ставке наруџбине у формату:
	- <item num="..." name="..." quan="..."/>.
- 16. Исписати све ставке наруџбине у формату: <item num="..." name="..." price="..."/>
- 17. Исписати све производе у формату:

<product number="..." price="..." />

За производе који немају цену, потребно је оставити цену празну.

## **– Решења –**

1. for \$prod in doc("catalog.xml")/catalog/product where \$prod/@dept = "ACC" order by \$prod/name return \$prod/name

или

for \$prod in doc("catalog.xml")/catalog/product let \$name := \$prod/name where \$prod/@dept = "ACC" order by \$name return \$name

2. <ul type="square">{

 for \$prod in doc("catalog.xml")/catalog/product where \$prod/@dept='ACC' order by \$prod/name return <li class="{\$prod/@dept}">{data(\$prod/name)}</li>  $\}$   $\lt$ /ul>

- 3. for \$item in doc("order.xml")//item let \$name := doc("catalog.xml")//product[number = \$item/@num]/name return <item num="{\$item/@num}" name="{\$name}" quan="{\$item/@quantity}"/>
- 4. for \$i in doc("order.xml")//item let \$d := \$i/@dept group by \$d order by \$d return <department name="{\$d}" totQuantity="{sum(\$i/@quantity)}"/>

5. for \$prod in doc("catalog.xml")//product let \$prodDept := \$prod/@dept where \$prodDept = "ACC" or \$prodDept = "WMN" return \$prod/name

или

let \$doc := doc("catalog.xml") for \$prod in \$doc//product let \$prodDept := \$prod/@dept let \$prodName := \$prod/name where \$prodDept = "ACC" or \$prodDept = "WMN" return \$prodName

- 6. for  $\sin 1$  to 3 return <oneEval>{\$i}</oneEval>
- 7. for \$i in (1, 2) for \$j in ("a", "b") return <oneEval>i is {\$i} and j is {\$j}</oneEval>

или

for \$i in (1, 2), \$j in ("a", "b") return <oneEval>i is {\$i} and j is {\$j}</oneEval>

- 8. let  $\sin = (1 \text{ to } 3)$ return <oneEval>{\$i}</oneEval>
- 9. for \$prod in doc("catalog.xml")//product let \$prodDept := \$prod/@dept where \$prod/number > 100 and starts-with(\$prod/name, "F") and exists(\$prod/colorChoices) and (\$prodDept = "ACC" or \$prodDept = "WMN") return \$prod
- 10. some \$dept in doc("catalog.xml")//product/@dept satisfies (\$dept = "ACC")
- 11. every \$dept in doc("catalog.xml")//product/@dept satisfies (\$dept = "ACC")
- 12. some \$dept in doc("catalog.xml")//product/@dept satisfies (\$dept != "ACC"))

13. some \$i in (1 to 3), \$j in (10, 11) satisfies  $\sin 5i = 7$ 

14. let \$prods := doc("catalog.xml")//product for \$d in distinct-values(\$prods/@dept), \$n in distinct-values(\$prods[@dept = \$d]/number) return <result dept="{\$d}" number="{\$n}"/>

```
15. for $item in doc("order.xml")//item,
      $prod in doc("catalog.xml")//product[number = $item/@num]
   return <item num="{$item/@num}"
           name="{$prod/name}"
           quan="{$item/@quantity}"/>
```
или

```
for $item in doc("order.xml")//item,
   $prod in doc("catalog.xml")//product
where $item/@num = $prod/number
return <item num="{$item/@num}"
       name="{$prod/name}"
       quan="{$item/@quantity}"/>
```

```
16. for $item in doc("order.xml")//item,
      $prod in doc("catalog.xml")//product,
      $price in doc("prices.xml")//prod
   where $item/@num = $prod/number and $prod/number = $price/@num
   return <item num="{$item/@num}"
           name="{$prod/name}"
           price="{$price/price}"/>
```

```
17. for $prod in doc("catalog.xml")//product
   return <product number="{$prod/number}">{
             attribute price
               {for $price in doc("prices.xml")//prod
               where $prod/number = $price/@num
               return $price/price}
```

```
 }</product>
```
или

```
for $prod in doc("catalog.xml")//product
for $price allowing empty
   in doc("prices.xml")//prices/priceList/prod[@num = $prod/number]
return <product number="{$prod/number}" price="{$price/price}"/>
```